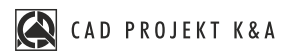

## **CZEGO SIĘ NAUCZYSZ**

## **Pierwsze kroki z wizualizacją**

**ILE TRWA SZKOLENIE** 2 godziny

**GDZIE SIĘ ODBYWA online** na żywo

- ź dodawanie i edycja właściwości tekstur
- nadawanie emisji i podświetlenia
- grupowanie oświetlenia i emiterów
- style halogenów
- jak uniknąć prześwietleń
- tonacje barwne
- filtry
- głebia ostrości
- ź widoki/obliczenia dla wielu widoków jednocześnie
- zapis sceny